## **QA0012**

## **Programska oprema za nastavitev parametrov za IO-Link**

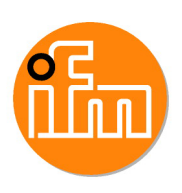

**LR DEVICE (Download)**

Izdelek ni več na voljo - arhivski vnos

Alternativni izdelki: QMP010

Pri izboru alternativnega izdelka in pribora upoštevajte morebitno odstopanje tehničnih podatkov!

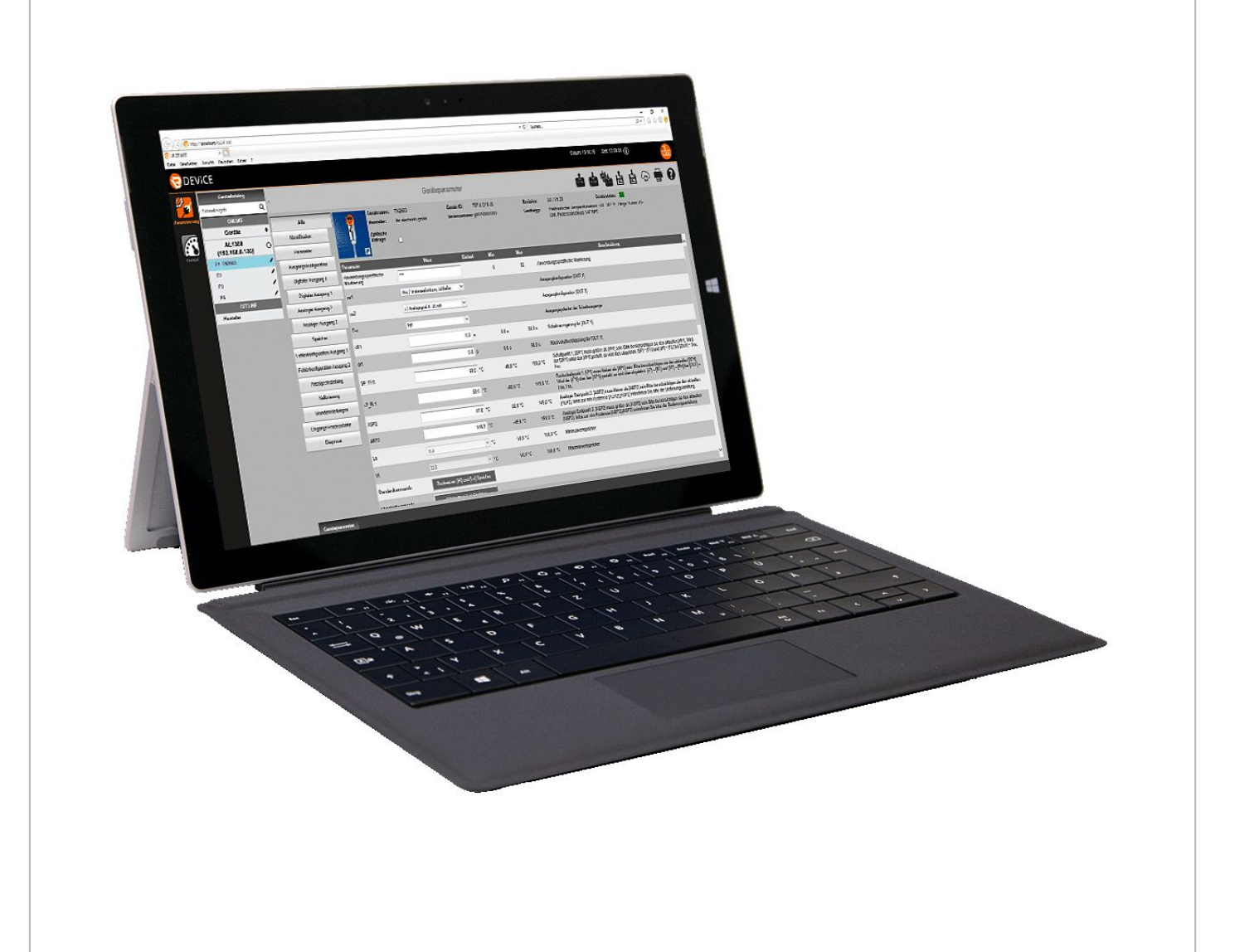

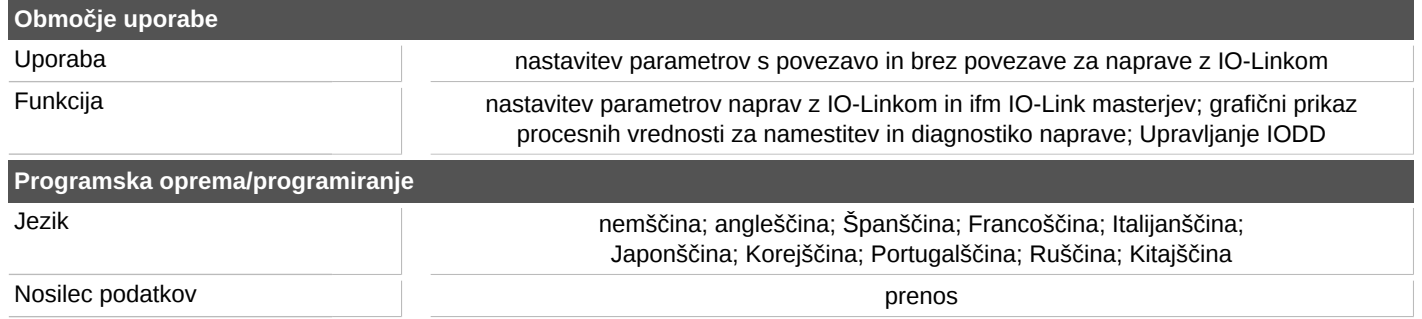

## **QA0012**

## **Programska oprema za nastavitev parametrov za IO-**

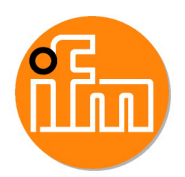

**Link**

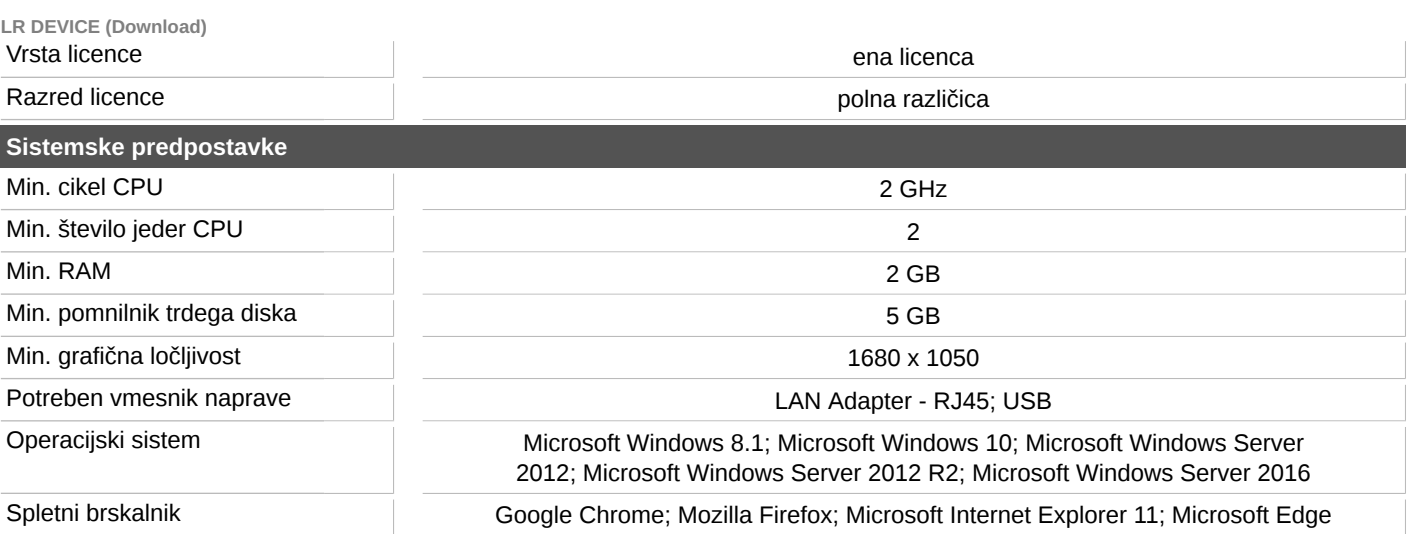